# **Nexmail - Final Report**

### Lei Guang, Haroon Barri

# Problem and Solution overview

Email is the most widely user method for exchange digital message. People use email every day and for many different purposes. Working professional heavily rely on email for their daily tasks and communication. A portion of their time is spent on coping with the existing system; participating in long email conversation, finding precise information they are looking for, making replies, etc. We aim to improve that experience by making it faster, easy to use and intuitive, so that they spend less time on long emails and get more stuff done.

# Prototype

The main features of our functionality include:

- 1. Allow Users to filter the entire conversation by a specific person
- 2. Allow Users to have quick access to different parts of the conversation with our new scroll bar
- 3. Allow Users to read and make inline replies efficiently, without much clutter

Though our major functionality resides in the reading pane of an email client view, we still created some basic layouts of a typical email client screen so that the interactions feel natural for the user. Below is the first screen of our Prototype:

| Inbox (5)                                                                                                    | Weekly Status Update, Monday 03/03/2012                                                                                                    | <b>‡</b>    |
|----------------------------------------------------------------------------------------------------|----------------------------------------------------------------------------------------------------|-------------|
| Today, May 48, 2012         Sender Name       6:00 am         Email Title With Long Description         Actual email content shown as summ         Chris       6:00 am         Weekly Status Update, Monday 03/03/20         Actual email content shown as summ         Amanda       6:00 am         Issues In High Profile Project Design         Actual email content shown as summ | Chris chris@microsoft.com : 6:00 am Corem in vel massa. Maecenas bibendum purus a purus fermentum eleifend. Maecenas ante tellus, bibendum purus a purus fermentum eleifend. Maecenas ante tellus, bibendum vel rutrum sit amet, bibendum sit amet dolor. Ut lacinia sodales massa nec dictum. Nam adipiscing sodales ipsum, sit amet posuere dui tristique vel. Donec tellus eros, malesuada at luctus sed, accumsan ut neque. Integer quis justo tortor, ut dapibus turpis. In et justo quis nisl varius pharetra. Vivamus quis elit urna, quis accumsan nisl. Vestibulum ante ipsum primis in faucibus orci luctus et ultrices posuere cubilia Curae; Suspendisse potenti. Aliquam blandit augue eget mauris feugiat mollis. | 2 hr<br>ago |
| Xiang Lie         6:00 am           Nex Gen Email Client China Plan         Actual email content shown as summ                                                                                                    | Ray Guang ray@microsoft.com send                                                                                                    |             |
| Sender Name 6:00 am<br>Email Title With Long Description<br>Actual email content shown as summ                                                                                                    |                                                                                                    |             |
| Sender Name 6:00 am<br>Email Title With Long Description<br>Actual email content shown as summ                                                                                                    |                                                                                                    |             |
| Sender Name 6:00 am<br>Email Title With Long Description<br>Actual email content shown as summ                                                                                                    |                                                                                                    | 03/03       |

#### Figure 1: A Typical Email Client Screen

The Left column is showing a list view of all the latest emails in user Inbox. The Right Column represents the Reading Pane of the selected email. Since are main improvements are targeted toward the reading pane, I will NOT describe the list view much, it is there more for the reason of completeness. Let us dive into the Reading Pane section, as highlighted in the Figure below:

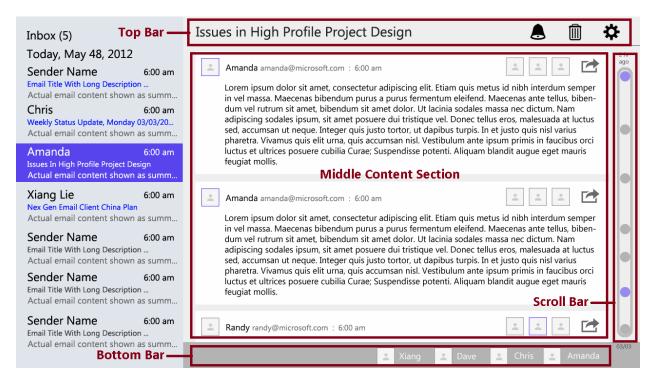

#### Figure 2: Reading Pane Sections

- Top Bar: Showing the Subject of the email and few other icons (not implemented outside the scope of the prototype). The left most section of this title bar is also used for show different messages to the user to give him active feedback related to this actions. Currently, the only implemented message is "Message is successfully sent" which appears when the user sends a message.
- 2. Middle Content Section: This section contains the individual replies of the entire conversation. Each reply has a header, showing Sender Info (Picture, Name & Email) and the Recipients. It also shows a Reply Icon, allowing the user to reply to a particular message rather than the latest one. Below the header, you will see the message body. When Replying to a message, as soon as user starts making an in-line reply, the sender identity automatically appears before that his comments and the font also changes allowing it to differentiate it from the original message. See the Figure below as the reference:

| Inbox (5)                                                                                                    | Nex Gen Email Client China Plan 🖉 🗎 🛟                                                                                                    | £           |
|----------------------------------------------------------------------------------------------------|----------------------------------------------------------------------------------------------------|-------------|
| Today, May 48, 2012         Sender Name       6:00 am         Email Title With Long Description         Actual email content shown as summ         Chris       6:00 am         Weekly Status Update, Monday 03/03/20         Actual email content shown as summ         Amanda       6:00 am | <ul> <li>Xiang Lie xiang.l@microsoft.com : 6:00 am</li> <li>Lorem ipsum dolor sit amet, consectetur adipiscing elit. Etiam quis metus id nibh interdum. Quetsion:</li> <li>John, How do you maecenas ante tellus, bibendum vel rutrum sit amet?</li> <li>Edits</li> <li>2:30pm Vestibulum porttitor auctor quam,</li> <li>2:30pm Vestibulum porttitor auctor quam,</li> </ul> | 2 hr<br>ago |
| Issues In High Profile Project Design<br>Actual email content shown as summ                                                                                                    | Ray Guang ray@microsoft.com : 6:01 am                                                                                                    |             |
| Xiang Lie 6:00 am<br>Nex Gen Email Client China Plan<br>Actual email content shown as summ                                                                                                    | On Wed, May 23, 2012 at 11:40 PM, Xiang Lie <xiang.l@microsoft.com> wrote:<br/>Lorem ipsum dolor sit amet, consectetur adipiscing elit. Etiam guis metus id nibh interdum.</xiang.l@microsoft.com>                                                                                                    |             |
| Sender Name 6:00 am<br>Email Title With Long Description<br>Actual email content shown as summ                                                                                                    | Quetsion:<br>John, How do you maecenas ante tellus, bibendum vel rutrum sit amet?<br>Ray Guang : Type yours in-line comments here.                                                                                                    |             |
| Sender Name 6:00 am<br>Email Title With Long Description<br>Actual email content shown as summ                                                                                                    | On Wed, May 23, 2012 at 11:40 PM, Dave Smith <david.s@microsoft.com> wrote:<br/>Lorem ipsum dolor sit amet, consectetur adipiscing elit. Etiam quis metus id nibh interdum.</david.s@microsoft.com>                                                                                                    |             |
| Sender Name 6:00 am<br>Email Title With Long Description<br>Actual email content shown as summ                                                                                                    | Dave Smith dave.s@microsoft.com : 6:00 am     Lorem ipsum dolor sit amet, consectetur adipiscing elit. Etiam quis metus id nibh interdum semper                                                                                                    | 03/03       |

Figure 3: In-Line Reply Section

3. **Scroll Bar Section**: This contains our new scroll bar. Each dot on the scroll bar represents an individual message in the entire conversation. So, by looking at the scroll bar, user would know readily how many messages are there in this conversation. Plus, there dots are clickable/touchable. When you select a dot, it scrolls the middle contact section to the message corresponding to that dot. That gives a quick way to the user in moving across different parts of the conversation.

4. **Bottom Bar**: This section shows all the participants involved in the conversation. By selecting a specific Participant, the middle content view is updated to show the replies from that Person only and replies from others gets collapse. This allows the user to focus on a particular person, when browsing through a long email conversation. The following figure shows how the view is updated when a user selects Dave from the Participants list, the replies from other participants gets collapsed, leaving only Dave's response as expanded:

| Inbox (5)                                                                                                    | Issues in High Profile Project Design 🖉 🗴 🛍 🗱                                                                                                    |    |
|----------------------------------------------------------------------------------------------------|----------------------------------------------------------------------------------------------------|----|
| Today, May 48, 2012<br>Sender Name 6:00 am<br>Email Title With Long Description                                                    | Amanda amanda@microsoft.com : 6:00 am - Lorem ipsum dolor sit amet, consectetur adipiscing elit. Etiam                                                                                                    |    |
| Actual email content shown as summ<br>Chris 6:00 am<br>Weekly Status Update, Monday 03/03/20<br>Actual email content shown as summ | Dave Smith dave.s@microsoft.com : 6:00 am<br>Lorem ipsum dolor sit amet, consectetur adipiscing elit. Etiam quis metus id nibh interdum semper<br>in vel massa. Maecenas bibendum purus a purus fermentum eleifend. Maecenas ante tellus, biben-                                                                                                    |    |
| Amanda 6:00 am<br>Issues In High Profile Project Design<br>Actual email content shown as summ                                      | dum vel rutrum sit amet, bibendum sit amet dolor. Ut lacinia sodales massa nec dictum. Nam<br>adipiscing sodales ipsum, sit amet posuere dui tristique vel. Donec tellus eros, malesuada at luctus<br>sed, accumsan ut neque. Integer quis justo tortor, ut dapibus turpis. In et justo quis nisl varius<br>pharetra. Vivamus quis elit urna, quis accumsan nisl. Vestibulum ante ipsum primis in faucibus orci<br>luctus et ultrices posuere cubilia Curae; Suspendisse potenti. Aliguam blandit augue eget mauris |    |
| Xiang Lie 6:00 am<br>Nex Gen Email Client China Plan<br>Actual email content shown as summ                                         | feugiat mollis.  Amanda amanda@microsoft.com : 6:00 am - Lorem ipsum dolor sit amet, consectetur adipiscing elit. Etiam                                                                                                    |    |
| Sender Name 6:00 am<br>Email Title With Long Description<br>Actual email content shown as summ                                     | Randy randy@microsoft.com : 6:00 am                                                                                                    |    |
| Sender Name 6:00 am<br>Email Title With Long Description<br>Actual email content shown as summ                                     | Lorem ipsum dolor sit amet, consectetur adipiscing elit. Etiam quis metus id nibh interdum semper<br>in vel massa. Maecenas bibendum purus a purus fermentum eleifend. Maecenas ante tellus, biben-<br>Dave Smith : Vestibulum porttitor auctor quam, quis euismod leo tempor ac.                                                                                                    |    |
| Sender Name 6:00 am<br>Email Title With Long Description<br>Actual email content shown as summ                                     | sed, accumsan ut neque. Integer quis justo tortor, ut dapibus turpis. In et justo quis nisl varius<br>pharetra. Vivamus quis elit urna, quis accumsan nisl. Vestibulum ante ipsum primis in faucibus orci<br>luctus et ultrices posuere cubilia Curae; Suspendisse potenti. Aliquam blandit augue eget mauris                                                                                                    | 13 |
|                                                                                                    | 👱 Xiang 👱 Dave 👱 Chris 👱 Amanda                                                                                                    |    |

Figure 4: Conversation Filtered by Dave

In addition to the screens referenced above, we prepared some supplementary material to help us run the prototype:

- 1. Long Email Conversation Cut-out: This was used to simulate user scrolling during the testing
- 2. **"Message Successfully Sent" Cut-out**: Whenever user sent a message, we pasted this message on top right corner of the reading pane to communicate that his action was completed
- 3. **"Feature not implemented" Dialogue Box**: Whenever user tried to do something that wasn't implemented, we showed this message screen to the user.
- 4. **Blank cut-outs**: We had a couple of blank cutouts pasted on the places where user would write his response message. Once we were done with one user, we replaced those with blank ones before testing with the next user.

# **High-Level User Interaction**

User will start with Home Screen (Figure 1). From the email list view, he will select the message he needs to look at. Then he will interact with the email conversation with the scroll bar, or with the Participant filtering option at the bottom of the reading pane. We will reply the message either in the given reply box or sometimes makes an in-line reply.

The following figure gives a snapshot of the screens used in our prototype:

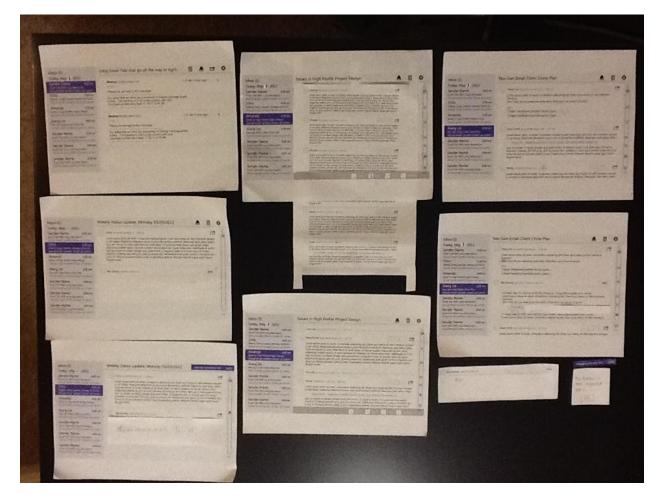

Figure 5: Paper Prototype Screens

# **Testing Method**

# a) Participants

Since our major focus was towards providing fast navigation of long email threads and providing efficient ways of reading and making in-replies, we were mainly looking for people who

frequently engage in long email conversations, i.e. their volume of emails are higher and there single email conversation is also longer. Because these are the people who have to spend a considerable amount of time over email and are in the most need of an efficient solution. Keeping this objective in mind, below are the participants we chose:

*John*, our first participant, is in his late 20's and is working as a Software Engineer for 7 years now. Email has been an integral part of his professional life. He participates in roughly 10 to 15, rather long, discussions every week and spends almost an hour of his working day over email. Based on these credentials, he was a good representative sample of our target audience.

*Dave*, our second participant, is in his 40s and owns a local business in Redmond area. He is also a very active member in the local community, helping out in many local organizations. He has been working for 15 years now and email has been a very important part of his professional life. He is one of the heavy email users, receiving around 100 or so emails every day and participating in around 10 or so long emails discussions every week. According to him, catching up with emails has always been a challenge for him. When we introduced our project to him, he was very excited about it.

*Richard* is our third participant. He's recent college grad and has been working for half year. He receives more than 50 emails a day. And he participates in about 5 long email conversations. His email load makes him a good candidate for our testing.

*Victor* is our fourth participant. He's a software engineering, and has been working for four years. He's very much an email guy. He likes to communicate over email, and spend a lot time to ensure his email is grammatically correct, phrased correctly, and with right text formatting. We think he would be a good participant, and provide critical feedback.

*Nick* is our fifth participant. He's a software engineering, also has been working for four years. He's also a heavy email user. As Engineer, he's more business mind oriented. We think he might provide some feedback with different perspective.

## **b)** Environment

*Dave* goes through his majority of emails at two times of the day. Once, during the start of the day, where he focuses more on the triaging of the emails (e.g. based on subject, importance, etc.) and once at the end of the day when he actually takes time to read through the entire conversation and make most of the replies. Since the second portion resonates more with our tasks, we chose to do our testing at the end of his work day. He normally does the second portion at home, but it was not feasible for us to carry out this testing at his, so we picked a place (a community center) outside his home and carried out our testing there. Same was the case with *John*.

*Richard* usually is pretty busy. We met at his home on a weekend. We talked about the goal, and conducted user studies with paper prototypes. Since Richard does check his mail frequently outside of work, we ask him to use the prototype as if he checking his real work emails.

We asked *Victor* and *Nick* to meet with me, one followed by another, at an office conference room. We presented them with the interactive prototype to do user study. We asked them to settle themselves as if they are checking emails at work.

Our prototype was enough for these participants; we didn't require any other equipment for the process.

### c) Tasks

Below are the three tasks that we used during the testing:

#### Task 1: Easy - Read and Make a Quick Reply

It is Monday morning, 9:15 am. Ray arrives at his office. After settling in, he fired up the email client and started checking his emails. He has been mentoring a new hire, Chris, for few months now. Every Monday, Chris sends out a **Weekly Status Update** to Ray high-lighting his progress over the last week. While going through the emails, Ray quickly spotted the email from Chris. He read through the message, everything looked on-track, so he just thanked Chris for the update.

#### Task 2: Moderate - Navigate Long Email Thread

Ray is also working on a very high profile project alongside two other engineers, Amanda and Michael. They have been working on the design of the project for a couple of weeks now. There were few open issues which they needed feedback on. Amanda started an email conversation among the all the stake holders, Ray was following and contributing to the discussion until yesterday, when he had to take a day off since he was sick. Today, Ray was feeling better and he decided to show up to work. While walking towards his office, he ran into Amanda who told him that yesterday, their manager had few concerns about the design and was looking for more clarification in some of the areas. Since, Ray worked on that area most; Amanda was relying on him to tackle those and told him that their Manager is anxiously waiting for your response. Hearing this, Ray went straight to his office and fired up his email client. He browsed to the conversation related to "**Issues in High Profile Project Design**". He looked into the replies just from his Manager, Dave Smith, and responded to him.

#### Task 3: Difficult - Reply with In-line Comments

Ray works with a partner team in China. Due to the time zone difference, most of the communication between Ray and the China team happens over email. One afternoon, he had to accompany his wife to the doctor, so he arrived late at the office. As always, the first thing we did was checking his emails. He noticed a conversation going-on about the "**Next Gen Email Client China Plan**" project that he is working on with the China Team. He navigated to that email and jumped right to the first message to understand what is going on. He then browsed through the other replies. While going through it, he noticed a question from Xiang Lie. He replied to that **in-line** and continued browsing other messages.

# d) Procedure

#### Roles

We had just two members in the group, one was responsible for running the prototype (acting as the computer), while the other one was acting as the observer, focusing on the user actions and taking notes.

#### **Pre-Testing Preparation**

For paper prototype, we prepared all the screens and tasks and ran through all of them ourselves before the actual study; making sure we are not missing any aspect of the interface. We did a dry run of the **Scenarios**, prepared in **Contextual Inquiry** assignment, to see that everything is in place. This exercise actually helped us identify some missing pieces in our prototype, for example we missed out on having the Reply Box for the second task. In addition to the regular prototype screen, we had some extra copies of the screens, some blank pages, *feature not implemented* message screen, glue, whitener and other miscellaneous paper prototyping stuff, in case user make some unexpected moves and we need to come up with something on the fly.

For interactive prototype, the only tool needed is a tablet. We ran through the scenario first to ensure the application is function, and then reset the application to its initial state. We ensure the application is large and visible on the screen so participants can easily spot the application.

#### **Pre-Testing Briefing**

Right before the testing, we briefed the user with some high level guidelines of the process including:

- The goal of this testing
- What the paper/interactive prototype is about
- How to navigate through the interface
- How they are, what kind of tasks they will expect.
- They should think aloud

• They shouldn't take it as their evaluation; rather it's our interface's evaluation and etc. For paper prototype, they were also given a place on a desk that they were asked to take as a screen of their computer. They were also given a pencil to use it as their mouse or touch device and in the places where we wanted them to type their responses, they were told to use the same pencil to actually write their response. For interactive prototype, tablet and their finger are the only tools they would need.

## e) Test Measures

During the tasks, the major things that we focused on:

- How much time he is taking before making an action?
- Is he getting the necessary feedback from the system or not?
- Is he interacting with the system the same was we expected him to or is he is coming up with some other ways to achieve the same goal?

- Is he finding the icons, used for various actions, intuitive or not?
- Is he finding the interactions natural or need to literally search for what he has been asked to perform in the given task?
- Is he able to focus on the task that he has been asked to perform or is he getting distracted by the other stuff in the UI, which is insignificant as far as tasks and our testing goals are concerned?
- How many errors he is making in the process of getting to the right option?
- Is he getting stuck?
- Is he confused by some of the interactions or not?
- How he is responding to the paper prototype process?
- Is he taking long pauses during the tasks without saying anything?

After the tasks, we had a debrief session, looking for:

- How the user generally felt about the whole process?
- What are the stuff he liked and what he didn't like?
- Whether the difficulties faced during the tasks are actual interface flaws or are there due to some of the paper prototyping limitations?
- How big was the learning curve for our new features?
- Were the new features real value-add for the user?
- Were there other problems that are more pressing to the user, then the ones we were trying to solve?
- Any suggestions in improving the UX?

# **Testing Results**

## a) Filter by Person

Our first participant didn't use the filter option at the bottom on the reading pane, rather he used scrolling to browse through all the messages from his manager – this suggest that the filtering option was not very intuitive for him, maybe we need to add some text or use some other ways to give the indication that he can use can select a person (photo and name) to filter the replies by that person.

The second participant was able to figure out functionality pretty quickly, to him it was quite intuitive and he liked that option a lot.

Our third participant figured out the functionality of the filter option; however he did expressed that it's not that intuitive. In his mind, he was searching everywhere on the UI for a jump navigation function, and he ended up trying that filter button. He also expressed concern that if there are many participants in the conversation, it would not be very visually appealing and not easy to search either.

All of them found this feature helpful, many times during their email browsing, they need to focus on the replies from a particular person and they mentioned that most of the time, that person is their manager.

For our fourth and fifth participants, who used interactive prototype, they figured out the functionality right away. When testing on tablet device, they have tendency to touch different objects on the screen. Even before going into task2, they already touch the people's name in the scroll bar and people's component, and see the effect. They both expressed this feature is neat and handy. Since they already figure out the feature, completing task2 was easy for them. Both participants mentioned they sometimes want to search all email about a person. They suggest it would be a good if they can perform global filter by a person instead of just within an email.

## b) Navigation with Scroll Bar

All of our participants were able to understand our new scrollbar design well. Looking at the dots in the scrollbar, they understood that it represented individual replies in the email thread. But, other than the quick access points for first and the last emails, the participants didn't find much value in the intermediate dots (that represents the intermediate replies), since there was no additional information on those dots. One of the user suggested that if taking the cursor to the dot gives more information about that rely, e.g., sender info, etc., then it would add more value to it. The other one became excited about having an option that can give him sender info (pic and/or name) on the dots to make it more useful and actionable.

In the interactive prototype, dots is extended to a line. Our forth participant was really excited about this feature, and think this is a good overview of the email. He also mentioned it would be good to show few icons next or under the name to indicate whether it has photo/attachments. Our fifth participant thought it's a calendar when first saw it, because of the time stamp and name. However as soon as he scrolling, he realized it's a scroll bar.

## c) In-line Replies

Our first participant found the inline-reply improvement helpful. He has to make such replies all the time so it was beneficial to him.

But, our second participant struggled with it. We had his name already there in the message body right next to where he was supposed to write his reply, but he still started with writing his name before his comments. At the end of the session, when we inquired why he did that, he mentioned that he thought that line of text was actually part of the original email. We discussed that if this was an interactive prototype and we had added his name when he start making an in-line reply, he would have understood is pretty well. So, this was actually more of a limitation of paper prototype than our UX flaw.

In-line reply feature has a much better experience on interactive prototype as compare to the paper prototype. It is very straight-forward to use. Participant four and five really liked it, and think it made their inline comments easier. They both brought up great questions and suggestions that were very helpful to move this feature further.

## d) Miscellaneous

When testing paper prototype, two of our participants found the reply icon a bit confusing. One was expecting some text besides the icon as well, while the other found it more like a forward

than a reply button. Plus, in addition to a button next to each individual reply, there were also expecting a reply button available globally. This leads to the change in interactive prototype.

Surprisingly, almost all users liked the message popup "Message is sent successfully UNDO" at the top right. They think it gives them a direct feedback that message has been send. They feel good to see a confirmation. In addition, they really liked UNDO option, though it wasn't implemented for the sake of this prototype.

One user mentioned searching for email in the inbox could be improved. Current method is fine, but given if we have lots emails a day in the inbox, it requires iterates through each item in the list, and search for matching email title.

# **Interface Revision**

### **Button Icons**

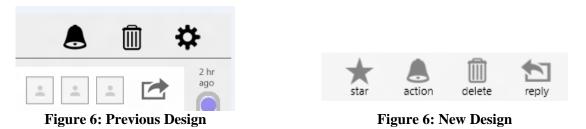

Originally, we had one reply button per email entry. Some participants had mentioned they would like to have a button globally available, that allow them to reply to the last email in the conversation. Thus, we added a reply on the top right for this quick jump.

In addition, many participants felt confused about what each icon mean. Although they could figure this out eventually, it would be great to have labels next to it. To reduce user confusion, we have added labels to each icon.

# **People Filter**

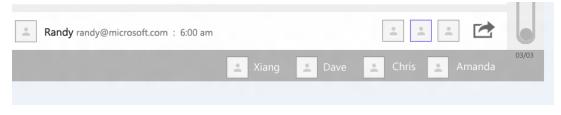

Figure 7: Previous Design

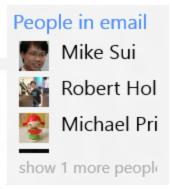

Figure 7: New Design

Many participants liked the people filter option. However some participants mentioned it takes up too much screen estate, and got into the way of email viewing. Especially what if we have 10 or more people? Thus we changed this to the low right corner. By default we only show 4 people. User can always click on it to expand and show more people's name.

### **Scroll Bar**

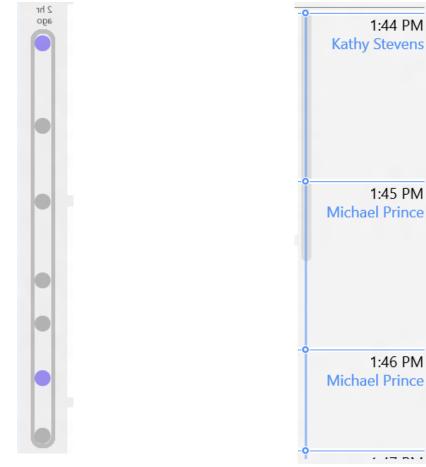

Figure 8: Previous Design

Figure 8: New Design

The new scroll bar is nice, our participants liked it. Originally, it only has dots. Which people felt like not that much useful? The new design shows time, and name, and other information about email. This makes the scroll bar more actionable.

# **Interactive Prototype**

## a) Overview

The interactive prototype is a Windows 8 app running on a tablet. Since, our goal was to improve the user experience of email use, increase browse speed, reduce overhead, therefore, this is best tested with an interactive prototype. We tried to develop the prototype to be as full-function as possible. So people can freely explore the system, and provide feedback on what they feel if this is their default email client.

# b) Scenarios

#### Scenario 1

User will start with the first screen (Figure 9). While going through this list, he will notice the email from Chris with subject "**Weekly Progress Update**" and click on it, which will update the reading pane (Figure 10). User will read through the message, click reply to go to reply box (Figure 11). User will type his response in the reply box (Figure 12) and click the Send button (Figure 13).

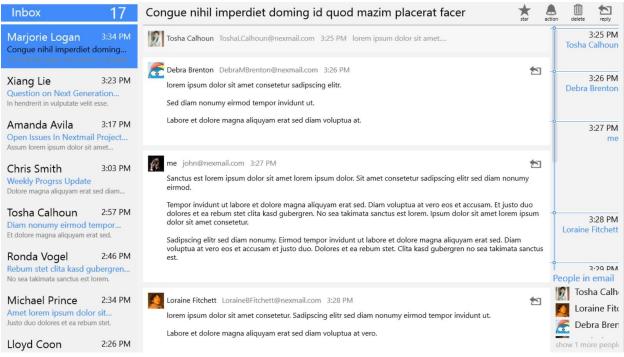

Figure 9: Scenario 1 – First Screen

| Inbox 16                                                                                              | Weekly Progrss Update                                                                                                    | tion delete reply           |
|----------------------------------------------------------------------------------------------------|----------------------------------------------------------------------------------------------------|-----------------------------|
| Marjorie Logan 3:34 PM<br>Congue nihil imperdiet doming<br>zril delenit augue duis dolore te feugait. | Chris Smith DerekESmith@nexmail.com 2:59 PM<br>Ullamcorper suscipit lobortis nisl ut.                                                                                                    | -9<br>2:59 PN<br>Chris Smit |
| (iang Lie 3:23 PM<br>Question on Next Generation<br>hendrerit in vulputate velit esse.                | Aliquip ex ea commodo consequat<br>duis autem vel. Eum iriure dolor in hendrerit in vulputate. Velit esse molestie consequat vel illum dolore eu.<br>Feugiat nulla facilisis<br>at vero eos et accusam et.                                                                          | -o3:00 PM<br>m              |
| Amanda Avila 3:17 PM<br>Open Issues In Nextmail Project<br>ssum lorem ipsum dolor sit amet            | Justo duo dolores et ea. Rebum stet dita kasd gubergren no sea. Takimata sanctus est lorem ipsum dolor sit amet.<br>Select Email from List View                                                                                                    |                             |
| Chris Smith<br>Veekly Progrss Update<br>klore magna aliquyam erat sed diam                            | me       john@nexmail.com       3:00 PM       1         Adipiscing elit sed diam nonummy nibh euismod. Tincidunt ut laoreet dolore magna aliquam erat. Volutpat ut wisi enim ad. Minim veniam quis nostrud exerci. Tation ullamcorper suscipit lobortis nisl ut aliquip ex.       1 | -o3:01 PI<br>Chris Smit     |
| Tosha Calhoun       2:57 PM         Diam nonumy eirmod tempor       t dolore magna aliquyam erat sed. | Ea commodo consequat duis autem vel eum. Iriure dolor in hendrerit in.<br>Vulputate velit esse molestie consequat vel illum. Dolore eu feugiat nulla facilisis at. Vero eros et accumsan et iusto<br>odio dignissim qui blandit praesent.                                           | -o                          |
| Ronda Vogel 2:46 PM<br>tebum stet clita kasd gubergren<br>Io sea takimata sanctus est Iorem.          | Luptatum zzril delenit augue duis dolore te feugait nulla facilisi<br>Nam liber tempor cum soluta nobis eleifend. Option congue nihil imperdiet doming id quod.                                                                                                    | People in emai              |
| Michael Prince 2:34 PM<br>met lorem ipsum dolor sit<br>usto duo dolores et ea rebum stet.             | Mazim placerat facer possim assum lorem ipsum dolor. Sit amet consectetuer adipiscing elit sed diam nonummy nibh<br>euismod tincidunt. Ut laoreet dolore magna aliquam erat volutpat.                                                                                               | Smi Chris Smi               |
| loyd Coon 2:26 PM                                                                                     | Chris Smith DerekESmith@nexmail.com 3:01 PM                                                                                                    |                             |

| Inbox 16                                                                                                    | Weekly Progrss Update                                                                                                    | tion delete reply        |
|----------------------------------------------------------------------------------------------------|----------------------------------------------------------------------------------------------------|--------------------------|
| Marjorie Logan 3:34 PM<br>Congue nihil imperdiet doming<br>Zzril delenit augue duis dolore te feugait.          | Image: Chris Smith DerekESmith@nexmail.com 2:59 PM       Hit Reply         Ullamcorper suscipit lobortis nisl ut.         Aliquip ex ea commodo consequat                                                                                                    | -0                       |
| Xiang Lie         3:23 PM           Question on Next Generation         In hendrerit in vulputate velit esse.   | duis autem vel. Eum iriure dolor in hendrerit in vulputate. Velit esse molestie consequat vel illum dolore eu.<br>Feugiat nulla facilisis<br>at vero eos et accusam et.                                                                                                    | 3:00 PM<br>me            |
| Amanda Avila         3:17 PM           Open Issues In Nextmail Project         Assum lorem ipsum dolor sit amet | Justo duo dolores et ea. Rebum stet clita kasd gubergren no sea. Takimata sanctus est lorem ipsum dolor sit amet.                                                                                                    |                          |
| Chris Smith<br>Weekly Progrss Update<br>Dalore magna aliquyam erat sed diam                                     | me       john@nexmail.com       3:00 PM       1         Adipiscing elit sed diam nonummy nibh euismod. Tincidunt ut laoreet dolore magna aliquam erat. Volutpat ut wisi enim ad. Minim veniam quis nostrud exerci. Tation ullamcorper suscipit lobortis nisl ut aliquip ex.       1 | -o3:01 PM<br>Chris Smith |
| Tosha Calhoun         2:57 PM           Diam nonumy eirmod tempor         Et dolore magna aliquyam erat sed.    | Ea commodo consequat duis autem vel eum. Iriure dolor in hendrerit in.<br>Vulputate velit esse molestie consequat vel illum. Dolore eu feugiat nulla facilisis at. Vero eros et accumsan et iusto<br>odio dignissim qui blandit praesent.                                           | -o                       |
| Ronda Vogel 2:46 PM<br>Rebum stet clita kasd gubergren<br>No sea takimata sanctus est lorem.                    | Luptatum zzril delenit augue duis dolore te feugait nulla facilisi<br>Nam liber tempor cum soluta nobis eleifend. Option congue nihil imperdiet doming id quod.                                                                                                    | me<br>People in email    |
| Michael Prince 2:34 PM<br>Amet lorem ipsum dolor sit<br>Justo duo dolores et ea rebum stet.                     | Mazim placerat facer possim assum lorem ipsum dolor. Sit amet consectetuer adipiscing elit sed diam nonummy nibh<br>euismod tincidunt. Ut laoreet dolore magna aliquam erat volutpat.                                                                                               | S Chris Smith            |
| Lloyd Coon 2:26 PM                                                                                              | Chris Smith DerekESmith@nexmail.com 3:01 PM                                                                                                    |                          |
|                                                                                                    | Figure 11: Scenario 1 – Hit Reply                                                                                                    |                          |

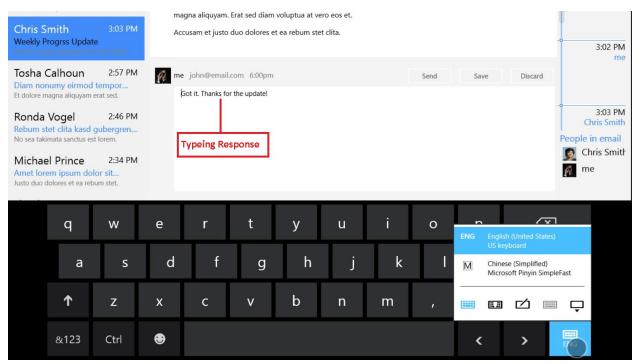

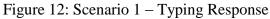

| Chris Smith       3:03 PM         Weekly Progrss Update       Accusam et justo duo dolores et ea rebum stet clita. |                                               |                                                |   |                                    |   |   |   |   |      |      | -0                                     | 3:02 PM            |                     |
|----------------------------------------------------------------------------------------------------|-----------------------------------------------|------------------------------------------------|---|------------------------------------|---|---|---|---|------|------|----------------------------------------|--------------------|---------------------|
| Diam non<br>Et dolore m<br>Ronda<br>Rebum st<br>No sea takin                                                       | et clita kasd<br>mata sanctus es              | erat sed.<br>2:46 PM<br>gubergren<br>st lorem. |   | a john@email.<br>Got it. Thanks fo |   |   |   | н | Send | Save | Discar                                 | - Chr<br>People in | 3:03 PM<br>is Smith |
| Amet lore                                                                                                    | el Prince<br>em ipsum do<br>lolores et ea reb |                                                |   |                                    |   |   |   |   |      |      |                                        | 👰 me               |                     |
|                                                                                                    | q                                             | w                                              | е | r                                  | t | у | u | i | о    |      | glish (United Si<br>S keyboard         | tates)             |                     |
|                                                                                                    | а                                             | s                                              | d | f                                  | g | h | j | k | T    | M Ch | ninese (Simplifie<br>icrosoft Pinyin S |                    |                     |
|                                                                                                    | Ŷ                                             | z                                              | x | с                                  | v | b | n | m |      |      | ∎ ⊄                                    | ···· -             |                     |
|                                                                                                    | &123                                          | Ctrl                                           | € |                                    |   |   |   |   |      | <    | >                                      | Fig.               |                     |

Figure 13: Scenario 1 – Hit Send

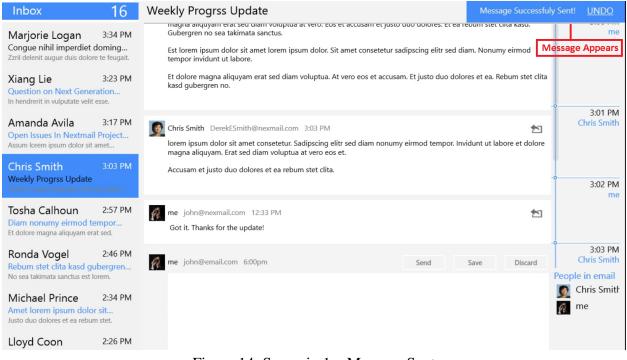

Figure 14: Scenario 1 – Message Sent

#### Scenario 2

User will start from where he left with the previous task (Figure 15). While going through this list, user will notice the conversation "**Open Issues in Nexmail Project**". He will select it, which will update the reading pane (Figure 16). Since there are many replies to the message, and user right now is only interested in the comments of his Manager, he will click on his Manager's Photo in the bottom right section under "People in Email" (Figure 17). This will collapse all the other replies and leave the replies from his manager open (Figure 18). This will help him just focus on the comments of his manager. Once done with reading those, he will click the reply icon (Figure 19), type his response (Figure 20), hit Send (Figure 21) and the sent notification will appear (Figure 22).

| Inbox 16                                                                                                    | Weekly Progrss Update Message Successful                                                                                                    | y Sent! <u>UNDO</u>                       |
|----------------------------------------------------------------------------------------------------|----------------------------------------------------------------------------------------------------|-------------------------------------------|
| Marjorie Logan 3:34 PM<br>Congue nihil imperdiet doming<br>Zzril delenit augue duis dolore te feugait.        | magna anquyam era seu diam vonguda at vero. Eos et accusam et justo duo dolores. Et ea rebum stet cina kasu.<br>Gubergren no sea takimata sanctus.<br>Est lorem ipsum dolor sit amet lorem ipsum dolor. Sit amet consetetur sadipscing elitr sed diam. Nonumy eirmod<br>tempor invidunt ut labore.                                                                                                    | me                                        |
| Xiang Lie         3:23 PM           Question on Next Generation         In hendrerit in vulputate velit esse. | Et dolore magna aliquyam erat sed diam voluptua. At vero eos et accusam. Et justo duo dolores et ea. Rebum stet clita<br>kasd gubergren no.                                                                                                    | -o                                        |
| Amanda Avila 3:17 PM<br>Open Issues In Nextmail Project<br>Assum lorem ipsum dolor sit amet                   | Chris Smith DerekESmith@nexmail.com 3:03 PM State Constraints State Constraints Stat | Chris Smith                               |
| Chris Smith         3:03 PM           Weekly Progress Update         Index require dependences and and dam.   | Accusam et justo duo dolores et ea rebum stet clita.                                                                                                    | -03:02 PM                                 |
| Tosha Calhoun2:57 PMDiam nonumy eirmod temporEt dolore magna aliquyam erat sed.                               | me       john@nexmail.com       12:33 PM         Got it. Thanks for the update!       5                                                                                                    |                                           |
| Ronda Vogel2:46 PMRebum stet clita kasd gubergrenNo sea takimata sanctus est lorem.                           | me john@email.com 6:00pm Send Save Discard                                                                                                    | 3:03 PM<br>Chris Smith<br>People in email |
| Michael Prince2:34 PMAmet lorem ipsum dolor sitJusto duo dolores et ea rebum stet.                            |                                                                                                    | Chris Smith me                            |
| Lloyd Coon 2:26 PM                                                                                            |                                                                                                    |                                           |

### Figure 15: Scenario 2 – First Screen

|                                                                                                    | on delete reply                                                                                                    |
|----------------------------------------------------------------------------------------------------|----------------------------------------------------------------------------------------------------|
| Iorem ipsum dolor sit amet consetetur sadipscing elitr sed. Diam nonumy eirmod tempor invidunt. Ut labore et dolore<br>magna aliquyam erat.<br>Sed diam voluptua at vero eos et accusam et justo.                                                                                                    | o<br>3:06 PM<br>Michael Kinney                                                                                                    |
| Michael Kinney RosaRKinney@nexmail.com 3:10 PM       1000000000000000000000000000000000000                                                                                                    |                                                                                                    |
| Select Email from List View         Image: Dave Smith NealJWirtz@nexmail.com 3:11 PM         Takimata sanctus est lorem ipsum dolor sit.         Amet lorem ipsum dolor sit amet consetetur sadipscing. Elitr sed diam nonumy eirmod tempor invidunt ut labore.                                                                                                    | 3:07 PM<br>Dave Smith                                                                                                    |
| me       john@nexmail.com       3:12 PM       Image: State of the state of the state of th | 3:08 PM<br>me<br>People in email<br>and Amanda Av<br>and Michael Kiu<br>Dave Smith<br>and me                                                                                                    |
|                                                                                                    | <ul> <li>Iorem ipsum dolor sit amet consetetur sadipscing elitr sed. Diam nonumy eirmod tempor invidunt. Ut labore et dolore magna aliquyam erat.</li> <li>Sed diam voluptua at vero eos et accusam et justo.</li> <li>Michael Kinney RosaRKinney@nexmail.com 3:10 PM</li> <li>Iorem ipsum dolor sit amet consetetur. Sadipscing elitr sed diam nonumy.</li> <li>Eirmod tempor invidunt ut labore et dolore. Magna aliquyam erat sed diam voluptua at. Vero eos et accusam et justo. Duo dolores et ea rebum stet clita kasd gubergren no sea.</li> <li>Select Email from List View</li> <li>Dave Smith NealJWirtz@nexmail.com 3:11 PM</li> <li>Takimata sanctus est lorem ipsum dolor sit.</li> <li>Amet lorem ipsum dolor sit amet consetetur sadipscing. Elitr sed diam nonumy eirmod tempor invidunt ut labore.</li> <li>Moluptua est lorem ipsum dolor sit amet consetetur sadipscing. Elitr sed diam nonumy eirmod tempor invidunt ut labore.</li> <li>Met alorem ipsum dolor sit amet consetetur sadipscing. Elitr sed diam nonumy eirmod tempor invidunt ut labore.</li> <li>me john@nexmail.com 3:12 PM</li> <li>Voluptua est lorem ipsum dolor sit amet lorem ipsum. Dolor sit amet consetetur sadipscing elitr sed diam nonumy eirmod tempor invidunt ut labore.</li> <li>Et ea rebum stet clita kasd gubergren no sea. Takimata sanctus est lorem ipsum dolor sit. Amet lorem ipsum dolor sit amet sed diam anonumy eirmod tempor invidunt ut labore.</li> </ul> |

| Inbox                                                                                                    | 15                        | Open Issues In Nextmail Project Design                                                                                                    | ion delete reply               |
|----------------------------------------------------------------------------------------------------|---------------------------|----------------------------------------------------------------------------------------------------|--------------------------------|
| Marjorie Logan<br>Congue nihil imperdiet<br>Zzril delenit augue duis dolo<br>Xiang Lie<br>Question on Next Gene | re te feugait.<br>3:23 PM | Iorem ipsum dolor sit amet consetetur sadipscing elitr sed. Diam nonumy eirmod tempor invidunt. Ut labore et dolore<br>magna aliquyam erat.<br>Sed diam voluptua at vero eos et accusam et justo.                                  | o<br>3:06 PM<br>Michael Kinney |
| In hendrerit in vulputate velit                                                                                 |                           | Michael Kinney RosaRKinney@nexmail.com 3:10 PM                                                                                                    |                                |
| Amanda Avila                                                                                                    | 3:17 PM                   | lorem ipsum dolor sit amet consetetur. Sadipscing elitr sed diam nonumy.                                                                                                    | 10.0                           |
| Open Issues In Nextmai<br>Assum larem ipsum dolor sit                                                           |                           | Eirmod tempor invidunt ut labore et dolore. Magna aliquyam erat sed diam voluptua at. Vero eos et accusam et justo.<br>Duo dolores et ea rebum stet clita kasd gubergren no sea.                                                   |                                |
| Chris Smith<br>Weekly Progrss Update                                                                            | 3:03 PM                   |                                                                                                    | 3:07 PM<br>Dave Smith          |
| Dolore magna aliquyam erat                                                                                      | sed diam                  | Dave Smith Neal/Wirtz@nexmail.com 3:11 PM                                                                                                    |                                |
| Tosha Calhoun                                                                                                   | 2:57 PM                   | Takimata sanctus est lorem ipsum dolor sit.                                                                                                    |                                |
| Diam nonumy eirmod to<br>Et dolore magna aliquyam er                                                            |                           | Amet lorem ipsum dolor sit amet consetetur sadipscing. Elitr sed diam nonumy eirmod tempor invidunt ut labore.                                                                                                    |                                |
| Ronda Vogel                                                                                                    | 2:46 PM                   |                                                                                                    | 3:08 PM                        |
| Rebum stet clita kasd g<br>No sea takimata sanctus est                                                          |                           | 👰 me john@nexmail.com 3:12 PM                                                                                                    | People in email                |
| M. 1 1 D .                                                                                                    | 224.014                   | Voluptua est lorem ipsum dolor sit amet lorem ipsum. Dolor sit amet consetetur sadipscing elitr sed diam nonumy<br>eirmod tempor. Invidunt ut labore et dolore. Magna aliquyam erat                                                | Amanda Av                      |
| Michael Prince<br>Amet lorem ipsum dolo                                                                         | 2:34 PM                   | consetetur sadipscing elitr sed. Diam nonumy eirmod tempor invidunt ut labore et. Dolore magna aliguyam erat sed<br>diam voluptua at vero eos et. Accusam et justo duo dolores.                                                    | Michael Kir                    |
| Justo duo dolores et ea rebu                                                                                    |                           | Et ea rebum stet clita kasd gubergren no sea. Takimata sanctus est lorem ipsum dolor sit. Amet lorem ipsum dolor sit                                                                                                    | Dave Smith                     |
| Lloyd Coon                                                                                                    | 2:26 PM                   | amet consetetur sadipscing elitr. Sed diam nonumy eirmod tempor invidunt ut labore. Et dolore magna aliquyam erat<br>sed diam voluptua at vero. Eos et accusam et justo. Duo dolores et ea rebum stet clita kasd gubergren no sea. | 👩 me                           |

### Figure 17: Scenario 2 – Selecting Manager to filter

| reen, ctrl+click to snap to video size                    | 15                       | Open Issues In Nextmail Project Design                                                                                                   | n delete  | reply                |
|-----------------------------------------------------------|--------------------------|----------------------------------------------------------------------------------------------------|-----------|----------------------|
| Marjorie Logan<br>Congue nihil imperdiet d                |                          | Amanda Avila BillyBAvila@nexmail.com 3:05 PM Lorem ipsum dolor sit amet lorem ipsum dolor sit amet consetetur.                           |           | 3:05 PM<br>Ida Avila |
| Zzril delenit augue duis dolore<br>Xiang Lie              | e te feugait.<br>3:23 PM | Michael Kinney RosaRKinney@nexmail.com 3:06 PM lorem ipsum dolor sit amet consetetur sadipscing elitr sed diar                           |           |                      |
| Question on Next Gener<br>In hendrerit in vulputate velit |                          | Dave Smith Neal/Wirtz@nexmail.com 3:07 PM                                                                                                |           |                      |
| Amanda Avila                                              | 3:17 PM                  | lorem ipsum dolor sit amet consetetur sadipscing elitr sed diam.                                                                         |           | 3:06 PM              |
| Open Issues In Nextmail                                   |                          | Nonumy eirmod tempor invidunt ut labore et. Dolore magna aliquyam erat sed diam voluptua.                                                |           | 3:06 PIVI            |
| Assure forme grant dollar all a                           | annel                    | At vero eos et accusam et justo duo dolores et ea.                                                                                       |           |                      |
| Chris Smith                                               | 3:03 PM                  | Rebum stet clita kasd gubergren no sea.                                                                                                  |           |                      |
| Weekly Progrss Update<br>Dolore magna aliquyam erat s     | ed diam                  | Takimata sanctus est lorem ipsum dolor sit amet.                                                                                         |           |                      |
| Tosha Calhoun                                             | 2:57 PM                  | Lorem ipsum dolor sit amet consetetur sadipscing elitr sed diam. Nonumy eirmod tempor invidunt ut. Labore et dolore magna aliquyam erat. |           |                      |
| Diam nonumy eirmod te<br>Et dolore magna aliquyam era     |                          | All Responses Collapsed<br>Except from Dave                                                                                              |           | 3:07 PM<br>ve Smith  |
| Ronda Vogel<br>Rebum stet clita kasd gu                   | 2:46 PM                  | me john@nexmail.com 3:08 PM Stet clita kasd gubergren no sea takimata sanctus est. Lorem ipsum dolor sit amet l                          |           |                      |
| No sea takimata sanctus est lo                            |                          |                                                                                                    | People in | email                |
| Michael Prince                                            | 2:34 PM                  | Amanda Avila BillyBAvila@nexmail.com 3:09 PM lorem ipsum dolor sit amet consetetur sadipscing elitr sed. Diam n                          | Am Am     | anda A\              |
| Amet lorem ipsum dolor                                    |                          |                                                                                                    | Mic Mic   | hael Kir             |
| Justo duo dolores et ea rebun                             | n stet.                  | Michael Kinney RosaRKinney@nexmail.com 3:10 PM lorem ipsum dolor sit amet consetetur. Sadipscing elitr sed dia                           | Dav       | ve Smith             |
| Lloyd Coon                                                | 2:26 PM                  | Dave Smith Neal/Wirtz@nexmail.com 3:11 PM                                                                                                | ne 🧖      |                      |
|                                                           | Fi                       | gure 18: Scenario 2 – Filtered View by Manager (Dave)                                                                                    |           |                      |

| reen, ctrl+click to snap to video size                                            | 15                | Open Issues In Nextmail Project Design                                                                                      | m delete reply            |
|-----------------------------------------------------------------------------------|-------------------|----------------------------------------------------------------------------------------------------|---------------------------|
| Marjorie Logan<br>Congue nihil imperdiet do<br>Zzril delenit augue duis dolore to |                   | Amanda Avila BillyBAvila@nexmail.com 3:05 PM Lorem ipsum dolor sit amet lorem ipsum dolor sit amet conservati.<br>Hit Reply | 3:05 PM<br>Amanda Avila   |
| ruang Lie                                                                         | 3:23 PM           | Michael Kinney RosaRKinney@nexmail.com 3:06 PM lorem ipsum dolor sit amet consetetur sadipscing elitr sed diar              |                           |
| Question on Next Generat<br>In hendrerit in vulputate velit ess                   |                   | Dave Smith NealJWirtz@nexmail.com 3:07 PM                                                                                   |                           |
| Amanda Avila                                                                      | 3:17 PM           | lorem ipsum dolor sit amet consetetur sadipscing elitr sed diam.                                                            | 2.05 PM                   |
| Open Issues In Nextmail P                                                         | Sector of State   | Nonumy eirmod tempor invidunt ut labore et. Dolore magna aliquyam erat sed diam voluptua.                                   | 3:06 PM<br>Michael Kinney |
| Assami kommi ipmani, dolisir alii am                                              | nel               | At vero eos et accusam et justo duo dolores et ea.                                                                          |                           |
| Chris Smith                                                                       | 3:03 PM           | Rebum stet clita kasd gubergren no sea.                                                                                     |                           |
| Weekly Progrss Update<br>Dolore magna aliguyam erat sec                           | d diam            | Takimata sanctus est lorem ipsum dolor sit amet.                                                                            |                           |
| Taska Calkaun                                                                     | 2:57 PM           | Lorem ipsum dolor sit amet consetetur sadipscing elitr sed diam. Nonumy eirmod tempor invidunt ut. Labore et                |                           |
| Tosha Calhoun<br>Diam nonumy eirmod tem<br>Et dolore magna aliquyam erat s        | npor              | dolore magna aliquyam erat                                                                                                  | 3:07 PM<br>Dave Smith     |
| Ronda Vogel<br>Rebum stet clita kasd gube                                         | 2:46 PM<br>ergren | me john@nexmail.com 3:08 PM Stet clita kasd gubergren no sea takimata sanctus est. Lorem ipsum dolor sit amet l             |                           |
| No sea takimata sanctus est lore                                                  |                   | Amanda Avila BillyBAvila@nexmail.com 3:09 PM lorem ipsum dolor sit amet consetetur sadipscing elitr sed. Diam n             | People in email           |
| Michael Prince                                                                    | 2:34 PM           | Analia Avia biljovina encomponenti stori in forem poun dolor sicamet conseletati salapseng ena sea, oran ne                 | Amanda Av                 |
| Amet lorem ipsum dolor si<br>Justo duo dolores et ea rebum s                      |                   | Michael Kinney RosaRKinney@nexmail.com 3:10 PM lorem ipsum dolor sit amet consetetur. Sadipscing elitr sed dia              | Michael Kir               |
| Justo duo dolores et ea rebum s                                                   | stet.             |                                                                                                    | Dave Smith                |
| Lloyd Coon                                                                        | 2:26 PM           | Dave Smith Neal/Wirtz@nexmail.com 3:11 PM                                                                                   | ne me                     |

### Figure 19: Scenario 2 – Hit Reply

| Amanda Avila     3:17 PM       Open Issues In Nextmail Project     Acatam koren igsum chain at amet       |                                           |         |   |   |   |   |   |                  |     |                             | 3:14 PM<br>Michael Kinney |          |
|----------------------------------------------------------------------------------------------------|-------------------------------------------|---------|---|---|---|---|---|------------------|-----|-----------------------------|---------------------------|----------|
|                                                                                                    | mith<br>rogrss Update<br>gna aliquyam era |         |   |   |   |   |   | osum dolor sit a | met |                             |                           |          |
| Tosha Calhoun     2:57 PM       Diam nonumy eirmod tempor     Et dolore magna aliquyam erat sed.   Thanks |                                           |         |   |   |   |   |   |                  |     | -9<br>3:15 PM<br>Dave Smith |                           |          |
| Ronda Vogel     2:46 PM       Rebum stet clita kasd gubergren     Type Response                           |                                           |         |   |   |   |   |   |                  |     | People in email             |                           |          |
| Michae                                                                                                    | el Prince                                 | 2:34 PM | _ |   |   | _ |   |                  |     | _                           |                           |          |
|                                                                                                    | q                                         | w       | е | r | t | у | u | i                | 0   | р                           | 0                         | <u>ح</u> |
|                                                                                                    | а                                         | s       | d | f | g | h | j | k                | 1   |                             | Er                        | nter     |
|                                                                                                    | Ť                                         | z       | x | с | v | b | n | m                | ,   |                             | ?                         | Ť        |
|                                                                                                    | &123                                      | Ctrl    | ۲ |   |   |   |   |                  |     | <                           | >                         | ENG      |

### Figure 20: Scenario 2 – Type Response

| Amanda Avila 3:17 PM<br>Open Issues In Nextmail Project                                                                                   |            |         |      |                     |             |   |   |     |      |      | 3:14 PM<br>Michael Kinney |                         |
|----------------------------------------------------------------------------------------------------|------------|---------|------|---------------------|-------------|---|---|-----|------|------|---------------------------|-------------------------|
| Chris Smith       3:03 PM         Weekly Progrss Update       Amanda Avila         Dolore magna aliquyam erat sed diam       Amanda Avila |            |         |      |                     |             |   |   |     |      |      |                           |                         |
| Tosha Calh<br>Diam nonumy<br>Et dolore magna                                                                                              | eirmod t   |         | 4.22 | john@email.<br>anks | .com 6:00pm |   |   |     | Send | Save | Discard                   | -o3:15 PM<br>Dave Smith |
| Ronda Vog<br>Rebum stet cli<br>No sea takimata s                                                                                          | ita kasd g |         |      |                     |             |   |   | Hit | Send |      |                           | People in email         |
| Michael Pr                                                                                                    | ince       | 2:34 PM |      |                     |             |   |   |     |      |      |                           | Amanda Av               |
|                                                                                                    | q          | w       | е    | r                   | t           | у | u | i   | о    | р    | Q                         | 3                       |
|                                                                                                    | а          | s       | d    | f                   | g           | h | j | k   | I.   |      | Er                        | nter                    |
| ,                                                                                                    | ↑          | z       | x    | с                   | v           | b | n | m   | ,    | •    | ?                         | ↑                       |
| &                                                                                                    | 123        | Ctrl    | ۲    |                     |             |   |   |     |      | ۲    | >                         | ENG                     |

Figure 21: Scenario 2 – Hit Send

| Inbox 15                                                                                                    | Open Issues In Nextmail Project Design                                                                                                    | ssage Successfuly Sent! <u>UNDO</u>    |
|----------------------------------------------------------------------------------------------------|----------------------------------------------------------------------------------------------------|----------------------------------------|
| Marjorie Logan       3:34 PM         Congue nihil imperdiet doming       Zril delenit augue duis dolore te feugait.         Xiang Lie       3:23 PM         Question on Next Generation       In hendrerit in vulputate velit esse. | Et dolore magna aliquyam erat sed diam voluptua at vero.<br>Eos et accusam et justo duo dolores et ea. Rebum stet clita kasd gubergren.<br>No sea takimata sanctus est lorem ipsum.<br>Dolor sit amet lorem ipsum dolor sit amet consetetur sadipscing.<br>Elitr sed diam nonumy eirmod tempor invidunt. Ut labore et dolore magna aliquyam erat sed diam v<br>eos et accusam et justo duo. Dolores et ea rebum stet clita kasd gubergren no sea takimata. | 3:13 PM<br>Amanda Avila                |
| Amanda Avila 3:17 PM<br>Open Issues In Nextmail Project<br>Score Issues (contraction of prost                                                                                                    | me john@nexmail.com 3:16 PM Aliquyam erat                                                                                                    | -o                                     |
| Chris Smith 3:03 PM<br>Weekly Progrss Update<br>Dolore magna aliquyam erat sed diam                                                                                                    | Amanda Avila BillyBAvila@nexmail.com 3:17 PM lorem ipsum dolor sit amet                                                                                                    |                                        |
| Tosha Calhoun       2:57 PM         Diam nonumy eirmod tempor       Et dolore magna aliquyam erat sed.                                                                                                    | me john@nexmail.com 12:34 PM<br>Thanks                                                                                                    | 3:15 PM<br>Dave Smith                  |
| Ronda Vogel2:46 PMRebum stet clita kasd gubergrenNo sea takimata sanctus est lorem.                                                                                                    | ne john@email.com 6:00pm Send Save                                                                                                    | Discard People in email                |
| Michael Prince         2:34 PM           Amet lorem ipsum dolor sit         Justo duo dolores et ea rebum stet.                                                                                                    |                                                                                                    | Amanda Av<br>Michael Kir<br>Dave Smith |
| Lloyd Coon 2:26 PM                                                                                                    |                                                                                                    | 🚀 me                                   |

Figure 22: Scenario 2 – Message Sent

#### Scenario 3

User will start from where he left in previous task (Figure 23). He will go through this list, will notice the conversation "**Questions on Next Generation Email Client**". He will click on it, which will update the reading pane of the screen (Figure 24). Since there are many replies to the

message already and user has just noticed this conversation, he wanted to read the first message in this conversation to understand what is going on. To achieve that, we will turn to the vertical scroll bar on the far right of the reading pane. He will select the top node of the scroll bar since that represents the first message in this conversation. Selecting that node will automatically scroll all the replies down in the reading pane and user will be taken right to the first message (Figure 25). User will read through the message and continue through the other responses. On getting to the response from Xiang Lie, user will notice the question for him. To make sure that his response is taken in the right context, he will respond in-line by clicking the reply button on that particular email (Figure 26), and then will take his cursor right below Xiang's question (Figure 27). User type at the place where he wants to add inline comments (Figure 28). He will notice that there would be marker with his name, automatically added to his cursor position. Plus, the style of his reply text would also be changed automatically, so that people can easily different his response from others. Once done, he will hit Send button (Figure 29) and the sent notification will appear (Figure 30).

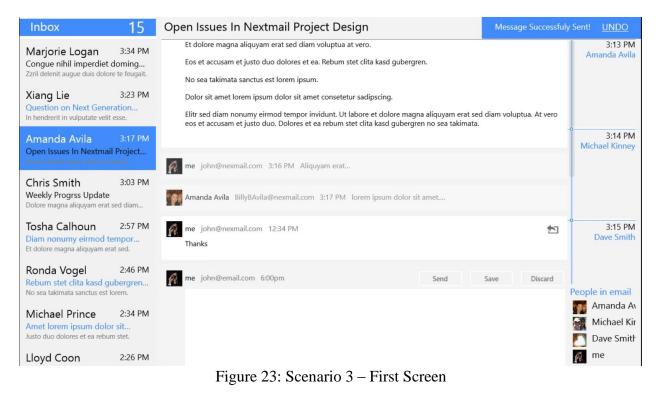

| Inbox 14                                                                                                    | Question on Next Generation Email Client                                                                                                    | tion delete reply                   |
|----------------------------------------------------------------------------------------------------|----------------------------------------------------------------------------------------------------|-------------------------------------|
| Marjorie Logan 3:34 PM<br>Congue nihil imperdiet doming<br>Zzril delenit augue duis dolore te feugait.                                                                                                    | 3. Sed diam nonumy eirmod tempor invidunt ut labore et dolore magna?<br>John 6:00 pm Yes.<br>magna aliquam erat volutpat ut wisi                                                                                                    |                                     |
| Xiang Lie 3:23 PM<br>Question on Next Generation<br>In force of the experimentation of the experimentation of the exp | me john@nexmail.com 3:30 pm                                                                                                    | -o3:21 PM<br>Dave Smith             |
| Amanda Avila 3:17 PM<br>Open Issues In Nextmail Project<br>Assum lorem ipsum dolor sit amet                                                                                                    | - John Inline Edits 6:00 pm No. gubergren no sea takimata sanctus est lorem ipsum dolor sit amet lorem                                                                                                    |                                     |
| Chris Smith 3:03 PM<br>Weekly Progrss Update<br>Dolore magna aliquyam erat sed diam                                                                                                    | 6:00 pm The reason for that is because ut wisi enim ad minim veniam quis nostrud ex<br>6:00 pm Yes.                                                                                                    | 3:22 PM me                          |
| Tosha Calhoun     2:57 PM       Diam nonumy eirmod tempor     Et dolore magna aliquyam erat sed.       Ronda Vogel     2:46 PM                                                                                                    | Xiang Lie xiang@nexmail.com 3:30 pm         My following up questions are:         etetur sadipscing elitr sed diam nonumy eirmod tempor invidunt ut labore et dolore magna aliquyam erat sed diam voluptua at vero eos et accusam et justo duo dolores et ea rebum stet clita kasd gubergren no sea takimata sanctus est lorem ipsum dolor sit amet lorem ipsum dolor sit amet | 3:23 PM<br>Xiang Lie                |
| Rebum stet clita kasd gubergren<br>No sea takimata sanctus est lorem.                                                                                                    | duis dolore te feugait nulla facilisi lorem ipsum                                                                                                    | l<br>People in email                |
| Michael Prince 2:34 PM<br>Amet lorem ipsum dolor sit<br>Justo duo dolores et ea rebum stet.                                                                                                    | Inline Edits     G:20 pm My understanding of this issue is ut wisi enim ad minim veniam      me john@email.com 6:00pm Send Save Discard                                                                                                    | Xiang Lie<br>Mike Sui<br>Dave Smith |
| Lloyd Coon 2:26 PM                                                                                                    |                                                                                                    | me me                               |

#### Figure 24: Scenario 3 – Email Selection

| Inbox 14                                                                                                    | Question on Next Generation Email Client                                                                                                    | ,          | action   | delete reply                        |
|----------------------------------------------------------------------------------------------------|----------------------------------------------------------------------------------------------------|------------|----------|-------------------------------------|
| Marjorie Logan 3:34 PM<br>Congue nihil imperdiet doming<br>Zzril delenit augue duis dolore te feugait.                                                         | Xiang Lie xiang@nexmail.com 3:30 pm<br>Hi Dave,                                                                                                    | ₹          | -0       | 3:19 PM<br>Xiang Lie                |
| Xiang Lie 3:23 PM<br>Question on Next Generation<br>Amanda Avila 3:17 PM                                                                                       | I heard you guys have been working on the Nexmail Windows 8 client. I want to help you make it better by imple<br>few plug-ins for the clients.<br>Do you have time to meet sometimes next week?<br>Thanks,<br>Xiang,                     |            | .t<br>_o | 3:20 PM                             |
| Ppen issues in Nextmail Project<br>Reading Pane Moved to<br>First Email<br>Chris Smith 3:03 PM<br>Weekly Progrss Update<br>Dolore magna aliquyam erat sed diam | Pave Smith dave@nexmail.com 3:30 pm         Hi Xiang,         Glad to know you guys are interested. However I'm out of town next week.         John has done a lot of work in the area, and he probably can help you with your questions. | <b>(</b>   |          | Mike Sui                            |
| Tosha Calhoun2:57 PMDiam nonumy eirmod temporEt dolore magna aliquyam erat sed.                                                                                | Thanks,<br>Xiang,                                                                                                    | <b>A</b> - | -0—      | 3:21 PM<br>Dave Smith               |
| Ronda Vogel 2:46 PM<br>Rebum stet clita kasd gubergren<br>No sea takimata sanctus est lorem.                                                                   | me john@nexmail.com 3:30 pm<br>Sure, shoot me your questions. I'd be glad to answer them.                                                                                                    | Ð          | Per      | ople in email                       |
| Michael Prince 2:34 PM<br>Amet lorem ipsum dolor sit<br>Justo duo dolores et ea rebum stet.                                                                    | Xiang Lie xiang@nexmail.com 3:30 pm<br>Hi John,<br>That would be great. My questsions are:<br>1. Sed diam nonumy eirmod tempor invidunt ut labore et dolore magna aliquyam erat<br>sed                                                    | *          |          | Xiang Lie<br>Mike Sui<br>Dave Smith |
| Lloyd Coon 2:26 PM                                                                                                    | John 6:00 pm No. gubergren no sea takimata sanctus est lorem ipsum dolor sit amet lorem ipsum dolo                                                                                                    |            | 81       | me                                  |

Figure 25: Scenario 3 – Top Scroll Bar Node Selection

| Inbox 14                                                                                                    | Question on Next Generation Email Client                                                                                                    | tion delete reply                  |
|----------------------------------------------------------------------------------------------------|----------------------------------------------------------------------------------------------------|------------------------------------|
| Marjorie Logan 3:34 PM<br>Congue nihil imperdiet doming<br>Zzril delenit augue duis dolore te feugait.                                           | 6:00 pm The reason for that is because ut wisi enim ad minim veniam quis nostrud ex<br>6:00 pm Yes.                                                                                                    |                                    |
| Xiang Lie 3:23 PM<br>Question on Next Generation                                                                                                 | Xiang Lie xiang@nexmail.com 3:30 pm       My following up questions are:                                                                                                    | -o<br>3:21 PN<br>Dave Smith        |
| Amanda Avila 3:17 PM<br>Open Issues In Nextmail Project<br>Assum lorem ipsum dolor sit amet                                                      | etetur sadipscing elitr sed diam nonumy eirmod tempor invidunt ut labore et dolore magna aliquyam erat sed diam<br>voluptua at vero eos et accusam et justo duo dolores et ea rebum stet clita kasd gubergren no sea takimata sanctus<br>est lorem ipsum dolor sit amet lorem ipsum dolor sit amet<br>duis dolore te feugait nulla facilisi lorem ipsum                                                                                                    |                                    |
| Chris Smith 3:03 PM<br>Weekly Progrss Update<br>Dolore magna aliguyam erat sed diam                                                              | Inline Edits                                                                                                    | 3:22 PM                            |
| Tosha Calhoun 2:57 PM<br>Diam nonumy eirmod tempor                                                                                               | me john@email.com 6:00pm Send Save Discard                                                                                                    | 3:23 PN<br>Xiang Lie               |
| Et dolore magna aliquyam erat sed.<br><b>Ronda Vogel</b> 2:46 PM<br><b>Rebum stet clita kasd gubergren</b><br>No sea takimata sanctus est lorem. | <ul> <li>&gt; 3:30 pm Xiang Lie xiang@nexmail.com</li> <li>&gt; My following up questions are:</li> <li>&gt;</li> <li>&gt; tetur sadipscing elitr sed diam nonumy eirmod tempor invidunt ut labore et dolore magna aliquyam erat</li> <li>&gt; sed diam voluptua at vero eos et accusam et justo duo dolores et ea rebum stet clita kasd gubergren no</li> <li>&gt; sea takimata sanctus est lorem ipsum dolor sit amet lorem ipsum dolor sit amet</li> </ul> | People in email                    |
| Michael Prince 2:34 PM<br>Amet lorem ipsum dolor sit<br>Justo duo dolores et ea rebum stet.                                                      | ><br>> duis dolore te feugait nulla facilisi lorem ipsum                                                                                                    | Xiang Lie<br>Mike Sui<br>Dave Smit |
| Lloyd Coon 2:26 PM                                                                                                    |                                                                                                    | me me                              |
|                                                                                                    | Figure 26: Scenario 3 – Hit Reply                                                                                                    |                                    |
| Chris Smith 3:03 PM<br>Weekly Progrss Update<br>Dolore magna aliquyam erat sed diam                                                              | 6:20 pm My understanding of this issue is ut wisi enim ad minim veniam                                                                                                    | 3:22 PI                            |
| Tosha Calhoun 2:57 PM                                                                                                    | me     john@email.com     6:00pm     Send     Save     Discard       That's fine                                                                                                    | 3:23 PI<br>Xiang Li                |
| Diam nonumy eirmod tempor<br>Et dolore magna aliquyam erat sed.                                                                                  | Take cursor to the                                                                                                    |                                    |

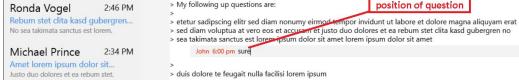

Justo duo dolores et ea rebum stet.

L

| /d Coon | 2:26 PN | Λ |   |   |   |   |   |   |   |   | 🇖 me  |  |
|---------|---------|---|---|---|---|---|---|---|---|---|-------|--|
| q       | w       | e | r | t | у | u | i | о | р |   | ×     |  |
| а       | S       | d | f | g | h | j | k | 1 |   | E | Enter |  |
| Ť       | z       | x | с | v | b | n | m |   |   | ? | ↑     |  |
| &123    | Ctrl    | ۲ |   |   |   |   |   |   | < | > | ENG   |  |

People in email 🤯 Xiang Lie

Mike Sui

Dave Smith

2

Figure 27: Scenario 3 – Take Cursor to the position of question

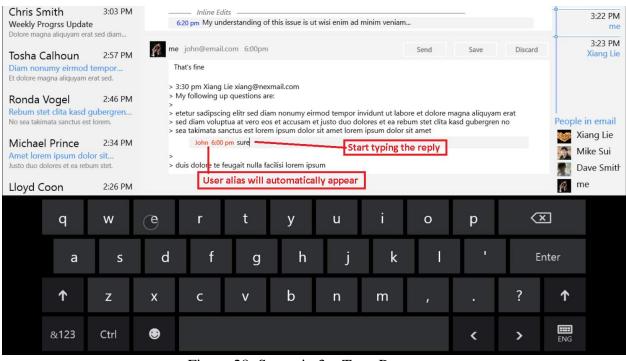

Figure 28: Scenario 3 – Type Response

| Chris Smith       3:03 PM       Inline Edits       Inline Edits       Inline Edits         Weekly Progrss Update       6:20 pm My understanding of this issue is ut wisi enim ad minim veniam       Inline Edits       Inline Edits         Dolore magna aliguyam erat sed diam       6:20 pm My understanding of this issue is ut wisi enim ad minim veniam       Inline Edits       Inline Edits |                   |           |                |                 |                  |              |                                      |         |                |         |       | 3:22 PM              |
|----------------------------------------------------------------------------------------------------|-------------------|-----------|----------------|-----------------|------------------|--------------|--------------------------------------|---------|----------------|---------|-------|----------------------|
| Tosha Calhoun                                                                                                    | 2:57 PM           | ne 🙀      | john@email.    | com 6:00pm      |                  |              |                                      | Send    | Save           | Discard |       | 3:23 PM<br>Xiang Lie |
| Diam nonumy eirmod to<br>Et dolore magna aliquyam er                                                                                                    |                   |           | at's fine      | ie xiang@nex    | mail.com         |              |                                      | it Send |                |         |       |                      |
| Ronda Vogel<br>Rebum stet clita kasd g                                                                                                    |                   | > M<br>>  | y following up | questions are   | e:               | mod tempor i | nvidunt ut labo                      |         | nagna aliquyan | n erat  |       |                      |
| No sea takimata sanctus est                                                                                                    | lorem.<br>2:34 PM |           |                | nctus est loren |                  |              | olores et ea rebu<br>n ipsum dolor s |         | asd gubergren  | no      |       | in email<br>ang Lie  |
| Michael Prince<br>Amet lorem ipsum dolo<br>Justo duo dolores et ea rebu                                                                                                    | or sit            | ><br>> du |                |                 | cilisi lorem ips | um           |                                      |         |                |         |       | ike Sui<br>ave Smith |
| Lloyd Coon                                                                                                    | 2:26 PM           |           |                |                 |                  |              |                                      |         |                |         | m 🕅   | e                    |
| q                                                                                                    | w                 | e         | r              | t               | у                | u            | i                                    | о       | р              |         | ×     |                      |
| а                                                                                                    | s                 | d         | f              | g               | h                | j            | k                                    | 1       | •              | E       | inter |                      |
| <b>↑</b>                                                                                                    | z                 | x         | с              | v               | b                | n            | m                                    |         | •              | ?       | ↑     |                      |
| &123                                                                                                    | Ctrl              | ۲         |                |                 |                  |              |                                      |         | <              | >       | ENG   |                      |

Figure 29: Scenario 3 – Hit Send

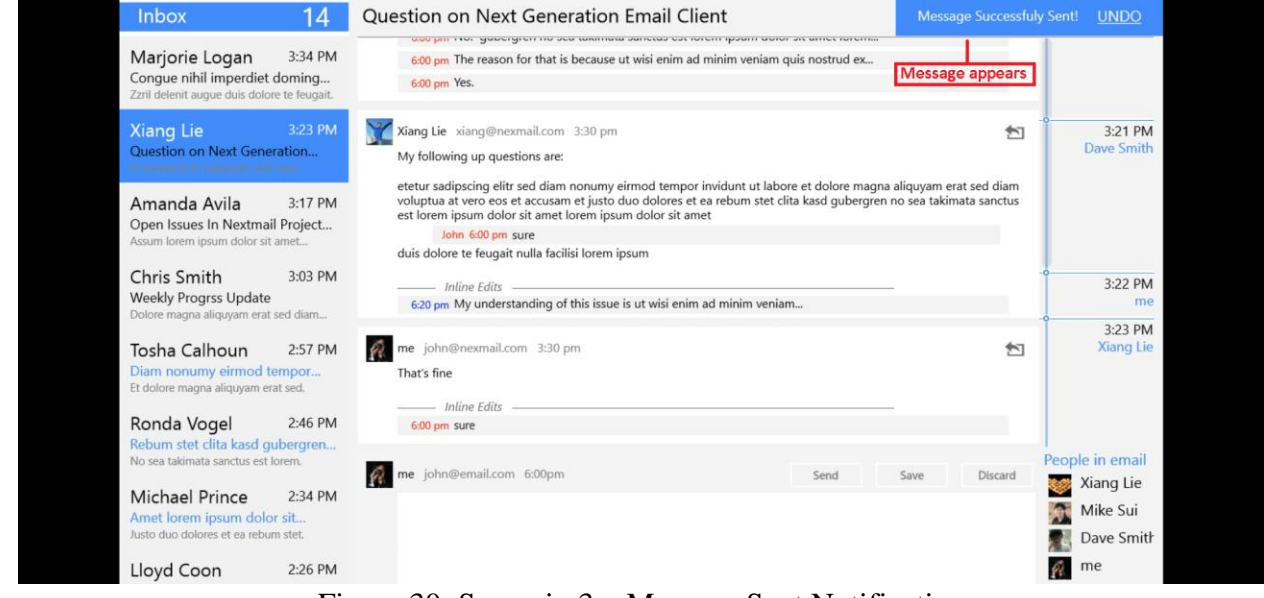

Figure 30: Scenario 3 – Message Sent Notification

# c) Tools

The prototype was developed on **Windows 8 Release Preview** with **Visual Studio 2012 RC**. It is developed as a Metro app with **C#**. It is developed completely from scratch, without reliant on any other library or code. We choose to use technology this because **C#** is very versatile and reliable. Unlike HTML & JavaScript, it can produce very smooth experience and does not depend on browser capability. We don't have to worry about if it looks right on IE or Safari. We also focused on a single resolution, so we don't have to worry about resolution scaling. We developed it on the presentation device, so what we see during developing will be what user sees during usability study. We coded the prototype as real as possible, so it's easier to change design based on user feedback.

The down side of prototype with this technology is the amount of effort needed is non-trivial, as compare to HTML/JavaScript approach. However HTML/JavaScript may not reach the level of easiness and smoothness, we wanted. Thus going that approach would defeat the goal of our usability studies.

In addition, because the entire developing platform is in beta version, some API does not work as it supposed to be. Extra effort was needed to understand and work around platform bugs.

# d) What was left out and why?

The inline reply feature is a much reduced scope. This is mainly due technical and time constraint. We could only implement a fixed-path prototype.

We also left the option if people want insert/edit more than just text. This would a great feature, however its complexity could go beyond this could. And we don't have enough time in this course to finish the implementation.

In addition, we only showed one folder of the email inbox. Full inbox experience with multiple folder and account is left because it's not a targeted scenario of this project.

# Summary and Lessons learned

# a) Project Proposal

This project started with the vision of **Lei Guang**, aiming to take the Email out of its dark ages of 80's and give it a fresh look, which can fit in the modern era. **Haroon Barri**, working in the Email Software for the last five year himself, took no time to get onboard with the project, as he shared the same vision and wanted to give email its much needed overhaul.

# **b)** Project Scoping

Though the vision was great, it was quite broad and diverse too. So, at the very start of the project, we were faced with the challenge of scoping it down to something that can be effectively tackled in the timeline of this course project. Being perplexed and overloaded by the loads of work emails ourselves, we decided to restrict our audience to working professional with heavy email usage.

# c) Lessons Learned From Contextual Inquiry

Here are a couple of high-level takeaways from our contextual inquiry sessions:

#### **Be Prepared for Surprises**

We went into Contextual Inquiry with some presumed customer pain points, but a number of assumptions were shattered at the conclusion of the session. At the same time, we came out with some new insights that we didn't consider initially at all. For example, we wanted to improve the task management system for the users, but after the session, found out that none of our participants are much interested in them.

#### **Default Experiences Are Important**

During the session, our participants made a number of feature requests and, were surprised to that a couple of these features are already there in the Email Software they use every day. One of the main reasons the users never knew about feature is because they were not enabled by default in the client. User had to go into some settings and enable/configure those to make them light-up. This gives a clear message that how important are the default settings for a given since many users never bother changing the initial settings, and given with the basic functionality for ever.

#### Sometimes few extra clicks are too much

During the sessions, we realized that most of the time, users don't want to leave their comfort zone nor do anything that disrupts their basic flow of action. For example, none of our users use outlook's voting feature that let users decides on multiple options, rather they continue to user plain email to achieve the same task. Reason being, they don't want to do create different type of items for different things, they just need one simple solution that can allow us get through most of their stuff.

#### **Audience Selection**

At the conclusion of the session, we realized the importance of not doing this exercise with our friends and family. Most of the time, we work with some basic set of assumptions, and we also share a good percentage of those assumptions with our friends and family, sometimes implicitly and sometimes explicitly. So, it's very important to have a fresh perspective, unbiased from our own assumptions.

## d) Project Realignment

After the contextual inquiry results, we realigned out project focus, and shifted towards the pain points of our customers, rather than the ones we thought of initially.

### e) Lessons Learned from User Testing

We have already mentioned the results of the User Testing in of one the sections above, so won't go over those again. Here, we will rather highlight some high-level aspects about the process in general:

#### **Limitations of Paper Prototyping**

Paper prototyping was a very interesting exercise. At one end, it allowed us put together something quick n dirty in a very short time and get some useful user feedback. But, on the other hand, it had some limitations that restricted us expressing few aspects of our interface that ultimately confused the users during the User Testing. For example, it was not easy to simulate the experience of in-line edits with user identify marker in the prototype.

#### **Customization of Tasks and/or Paper Prototype**

Though, we tried to define our tasks as close to reality as possible, but they were not customized based on the profile of each individual participant. The downside of this was that each tester had to assume some identify at the start of the task and live with the entire the whole process. This added an extra burden on the tester and introduces some sense of artificialness to the process. During one of the tasks, a user didn't realize his assumed role's name was already there on the reply area, and started starting his actual name there. We believe that if the user was working with his own identity, he would have never made that mistake. I can see that such customization

of the tasks and/or paper prototype might not be feasible, if done on a large scale, but as far as this course was concerned, we would have done that easily.

#### Hard to decide what is distracting and what is not

In order to avoid distracting with user with so much details and a fully loaded UI, we left out a couple of details from our paper prototype. But, during the actual testing session, we noticed that not having those little things in there was actually confusing to the user and that notion itself was distracting them from the task at hand. For example, some users were trying to read the actual email text and were complaining that they cannot make sense of it. That text was random stuff since it wasn't much relevant to the given tasks but still they were trying to make sense out of it and wasn't much amused.

# f) Conclusion

To sum-up, it was quite amazing to see all the transitions our project took, right form the point of its inception, till its conclusion. The processes involved in the exercise helped us shape the project better. We got some valuate feedback and insights from all the participants, which was great. Instructor and TA gave some real good feedback. Finally, it was nice working in a team; we had a common vision and our good understanding throughout the project helped us land it well.

# Appendix

### a) Testing Session Raw Notes

Jasle 1. > took the to send the fait gladed your which was not 30 will wreing a) wording to be improved to sugged welad when needs to de, lathe, Then lithal 3 alleady done 3) Experting altachment in shall approprite futimed of the emorel 4) Shang meny and was helpful 5) Cooling at my text heply not very prese Tack 2: Not very clear about the last & with pictures, are there all cc', for which message -> Did Scentling instead of using the picture at the botto -> After the collapse war, still would be see were repler fear Dan Tant 3 Need text ( in addition to kon) to indrake of this is the way to engly

I clicked on the picture to uply, wet it was for fitter. -> cor A of it was an artuel sych the tergs were nore cloar & crolest the colleges behave more > To go has 's deful unon Some lead on the top. i) underto the soll bar. 2) No of user =, det. 3) Confin why it was not black 4) Edits heading is caroping '4 is also coz of the largery. Halen -> Not very charges Filter get a syrader of Alt a very value of dot for gos to 10 show egent lie ophic has use

is playbe when user baken the current about that perticule wany Putho 7 years (73) 15-20-You ham 2) 8-10 -per veer 3) DB cur Car 0.5 - I how on auges 4) per day. 

D. Repty Button - forged - an in theme more optim to sopy, forme Files was notwork Pillie of the Paula on low Scoller calter the sand point Fr last End, rol month of Rengla Follow-y is more 2) 100's / 50% Aller 10 dise per week 2) 10-15 ka ") Boy Cald y

### **b)** Paper Prototype Screenshots

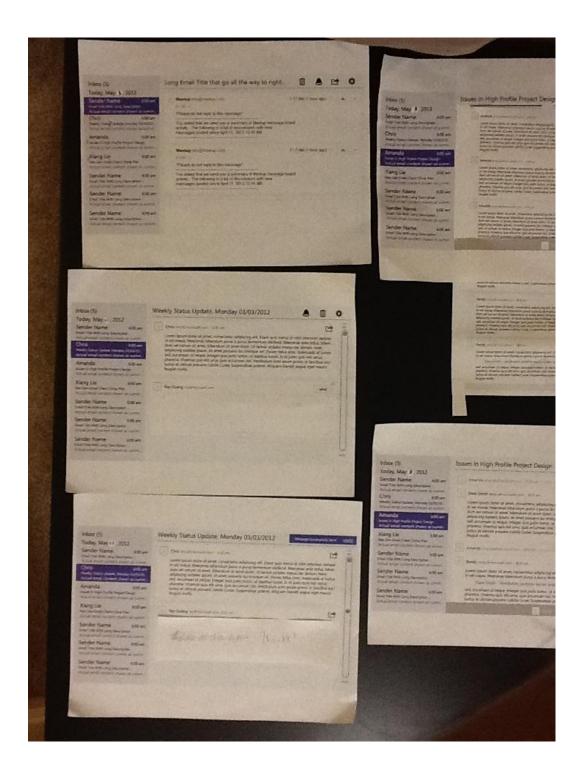

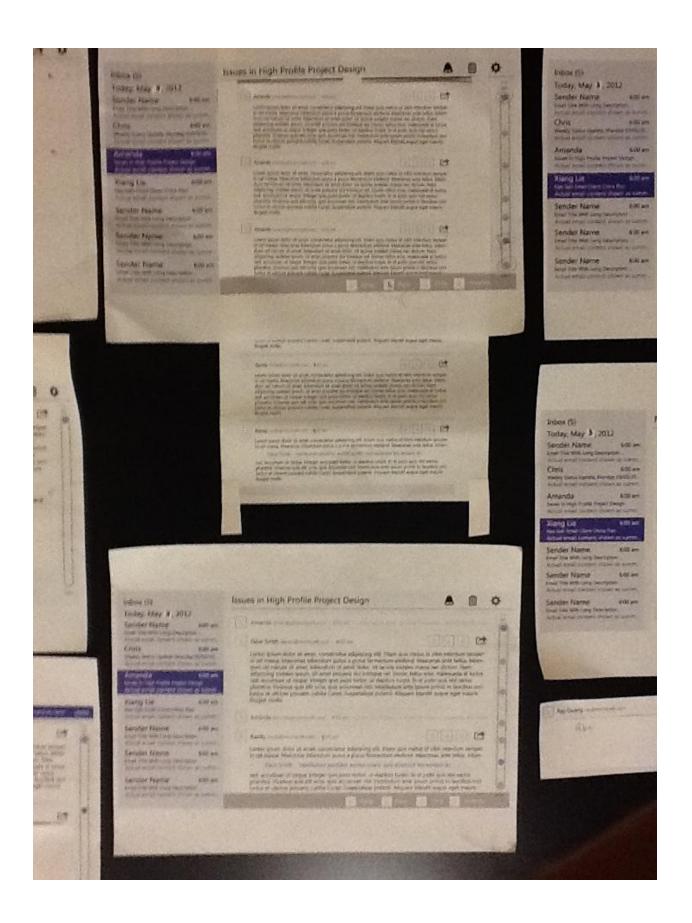

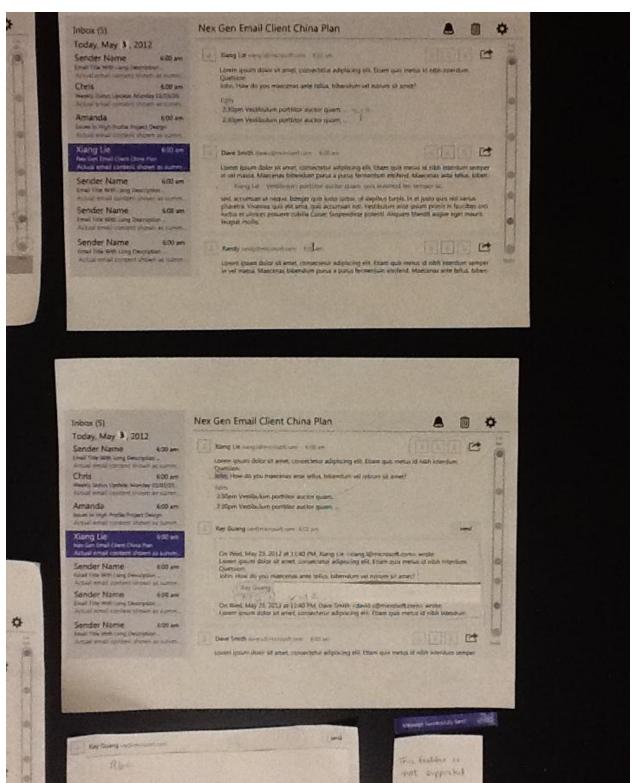

0

yet ...